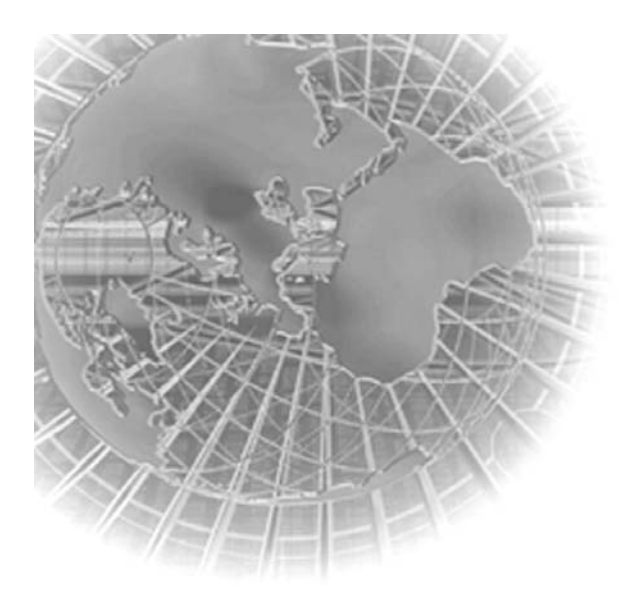

Ъ

## **Table of Contents**

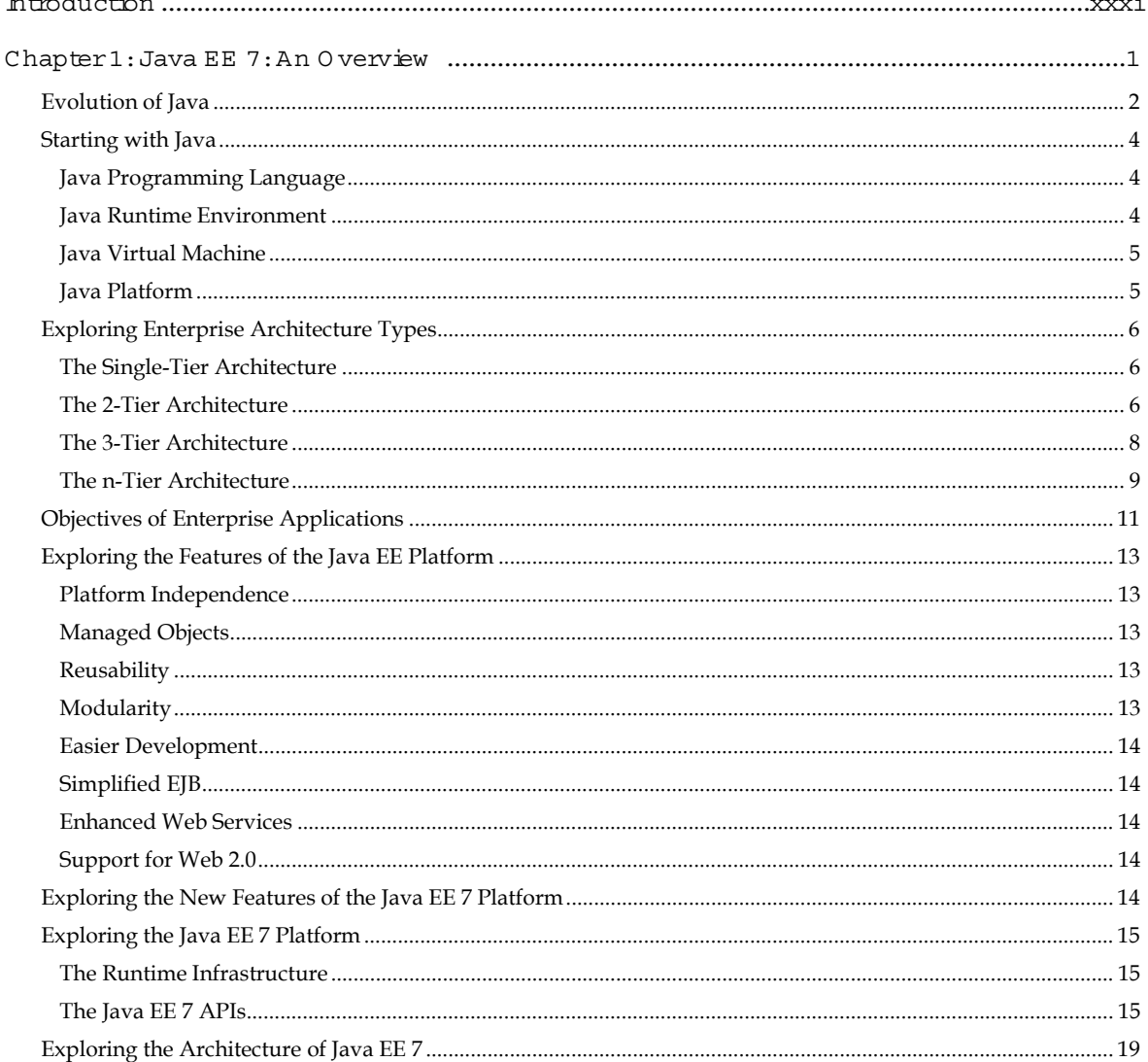

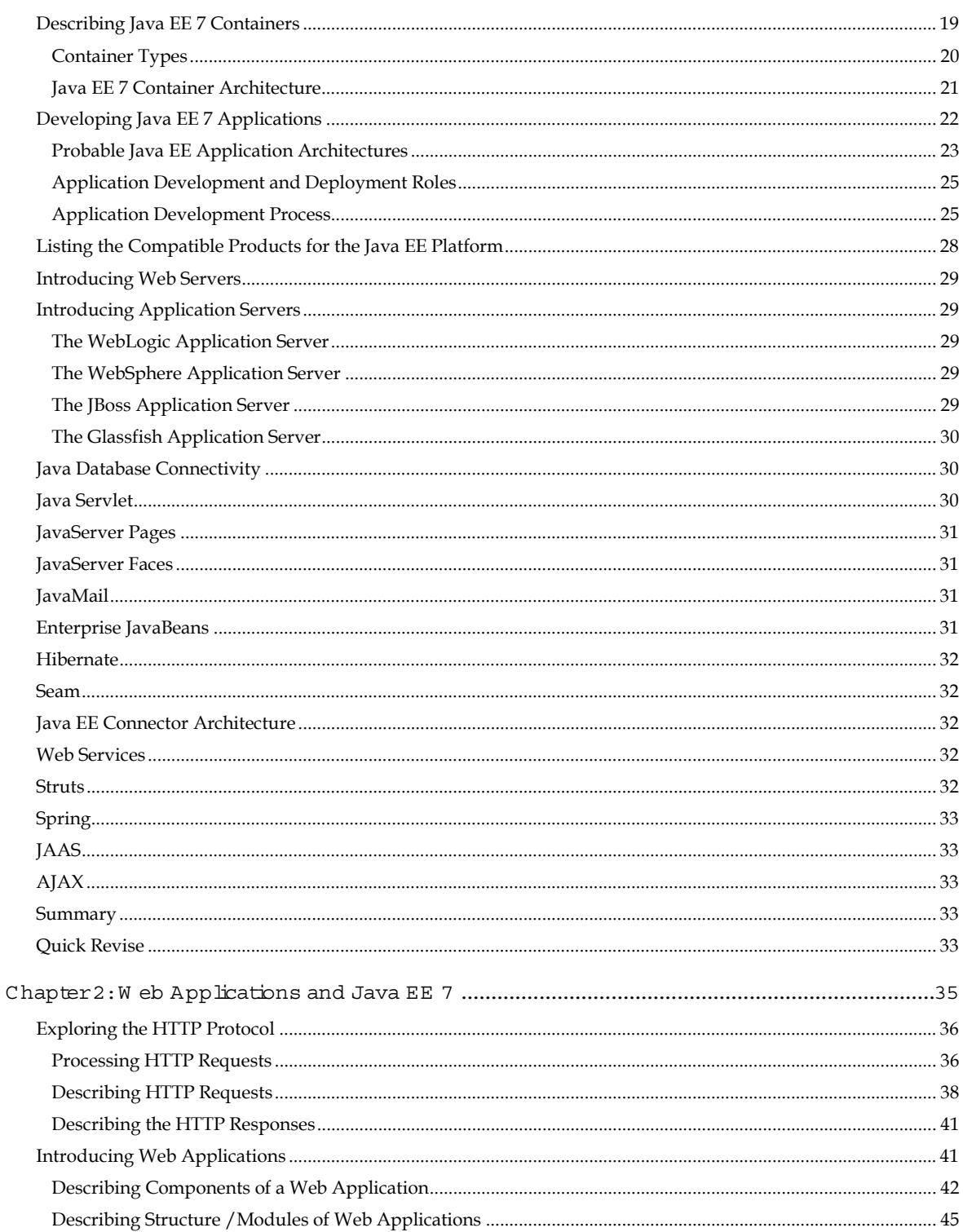

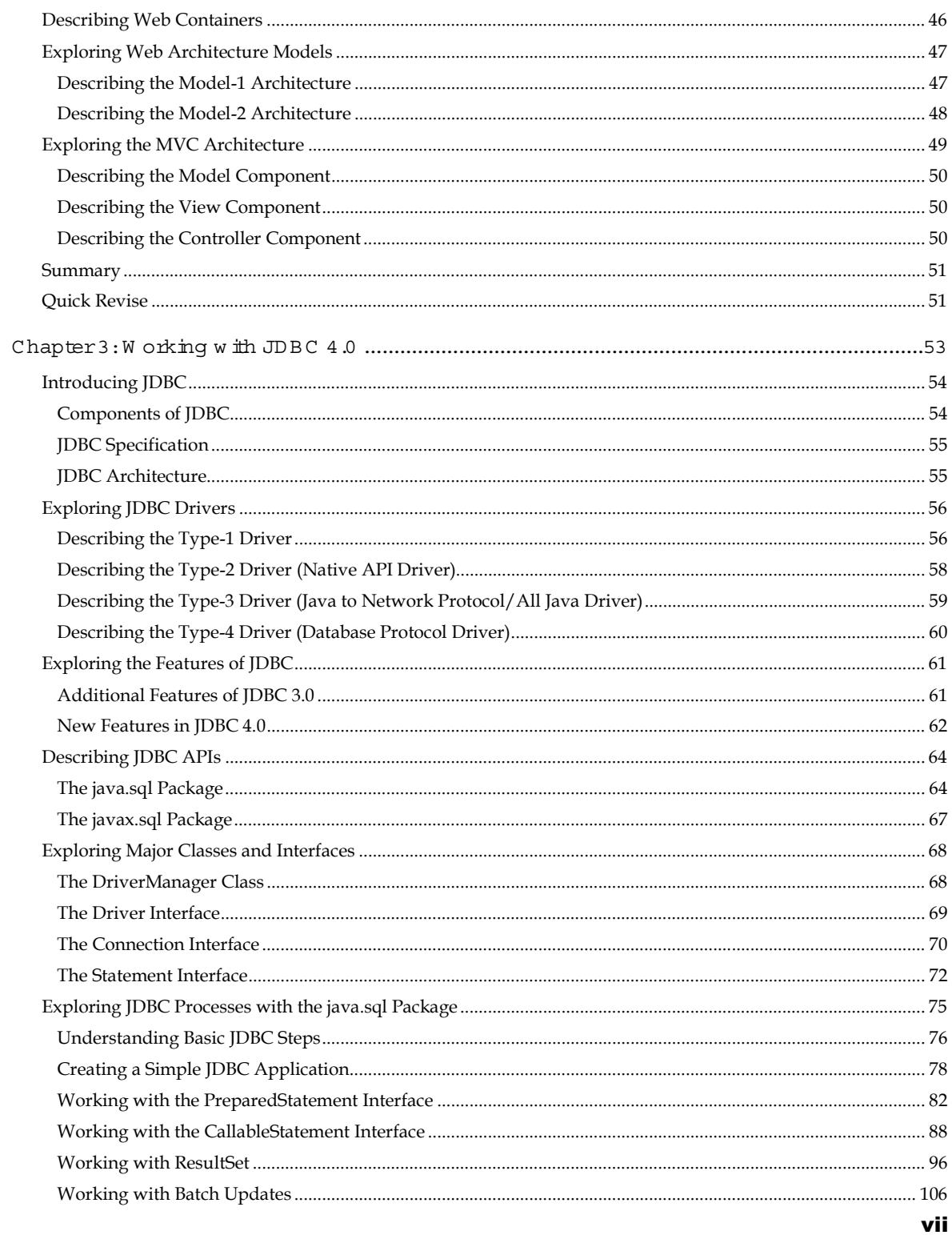

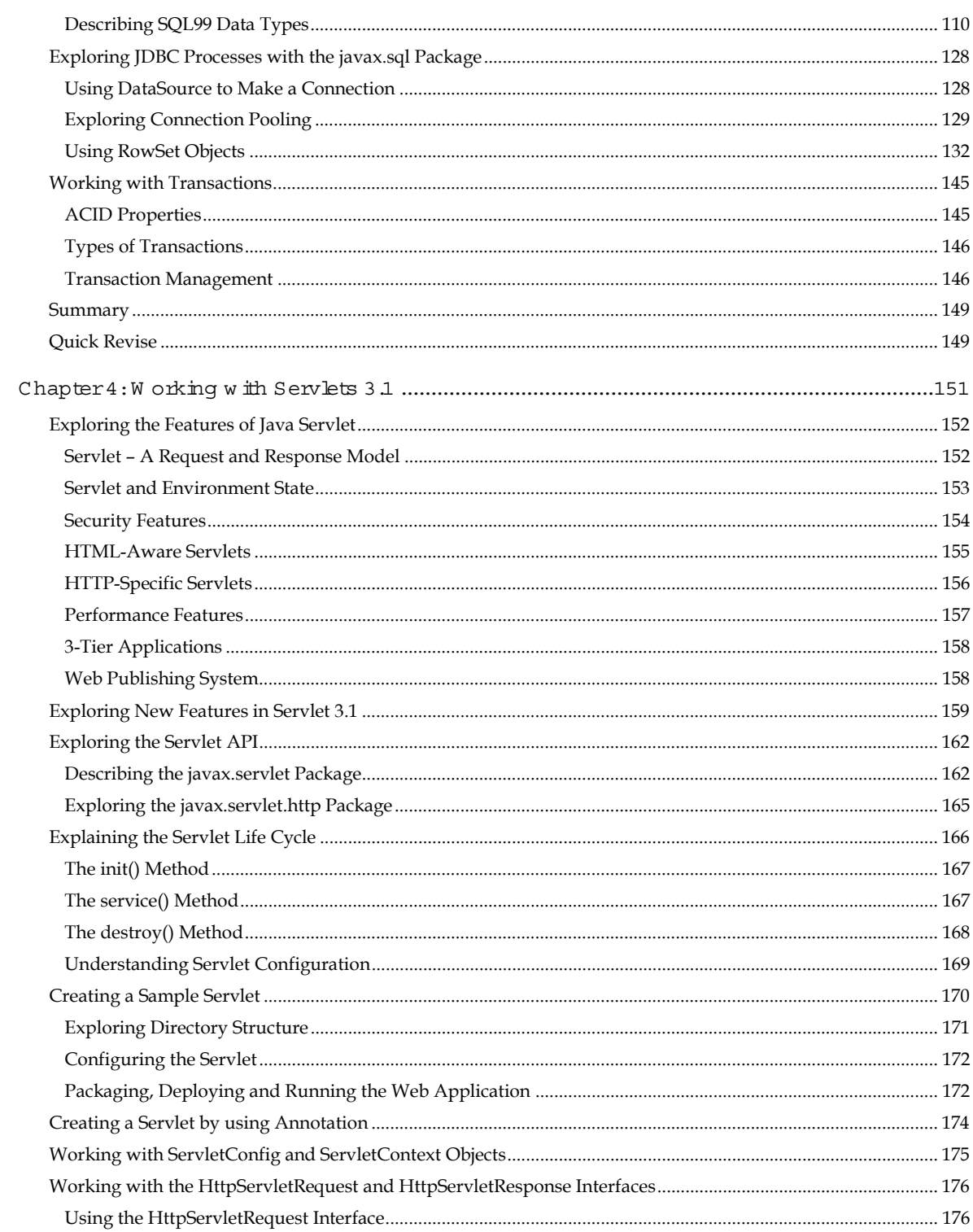

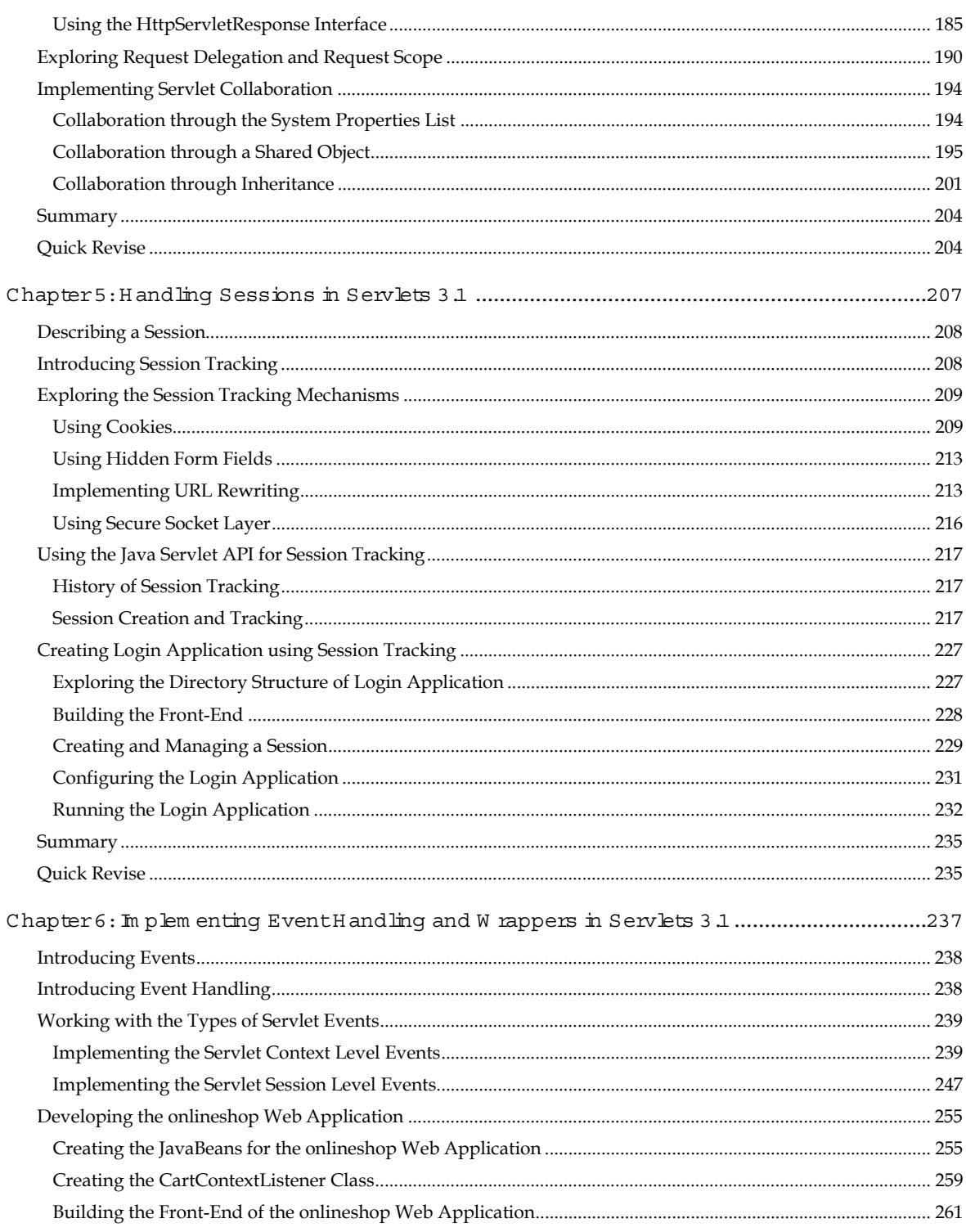

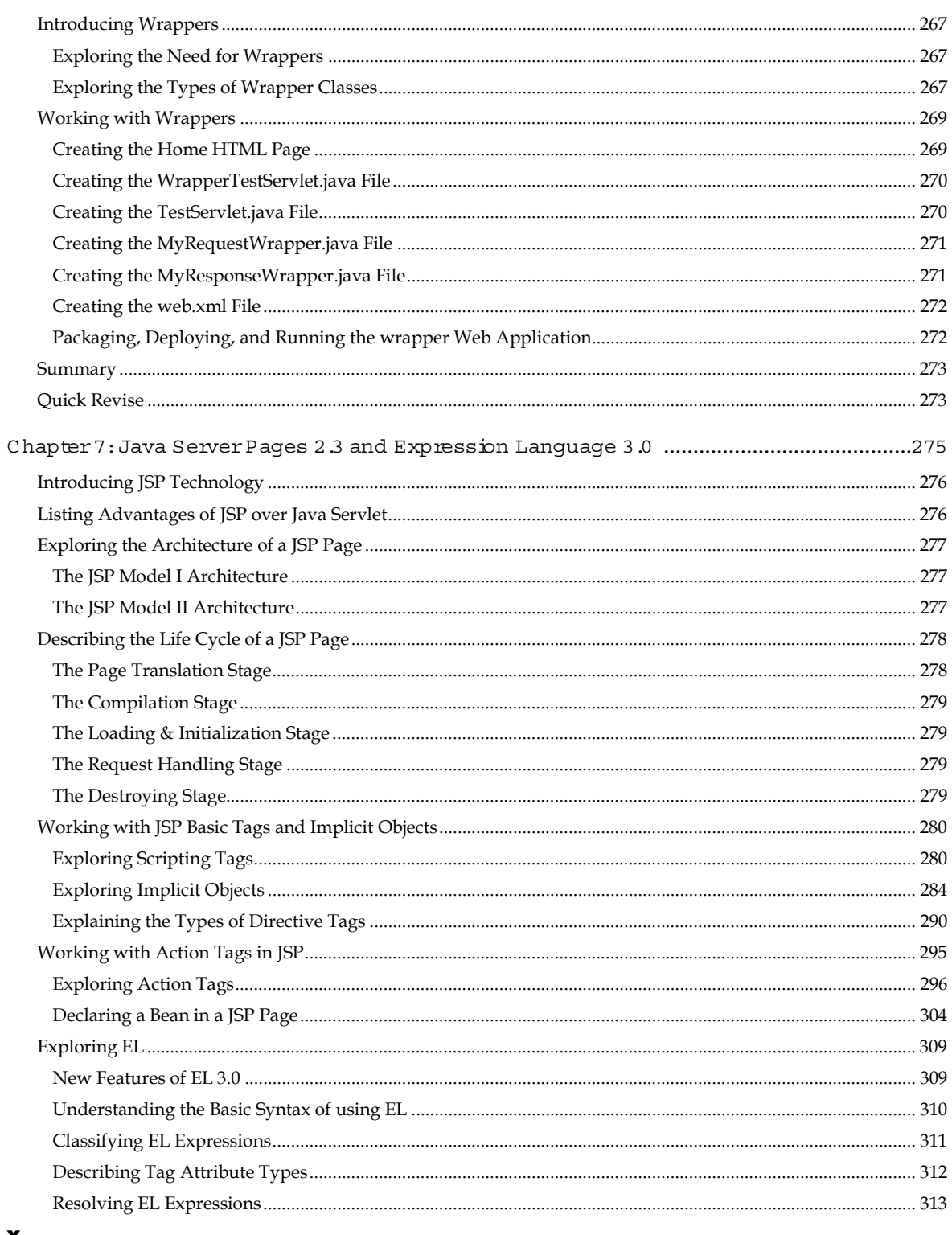

![](_page_6_Picture_7.jpeg)

Table of Contents

![](_page_7_Picture_9.jpeg)

![](_page_8_Picture_8.jpeg)

![](_page_9_Picture_7.jpeg)

![](_page_10_Picture_8.jpeg)

![](_page_11_Picture_9.jpeg)

![](_page_12_Picture_8.jpeg)

![](_page_13_Picture_7.jpeg)

![](_page_14_Picture_7.jpeg)

![](_page_15_Picture_9.jpeg)

![](_page_16_Picture_8.jpeg)

![](_page_17_Picture_7.jpeg)

![](_page_18_Picture_7.jpeg)

![](_page_19_Picture_9.jpeg)

![](_page_20_Picture_7.jpeg)

![](_page_21_Picture_11.jpeg)

![](_page_22_Picture_9.jpeg)

![](_page_23_Picture_7.jpeg)

xxviii

![](_page_24_Picture_7.jpeg)

## ${\tt Table~ofContents}$

![](_page_25_Picture_27.jpeg)

## Bonus Chapters Available w ith the Book

Appendix A: AJAX

Appendix B: Installing Java EE7 SDK

Appendix  $C:W$  orking with NetBeans DE 7.4

Appendix D: Introducing Batch Processing

Appendix E: Working with JMS 2.0